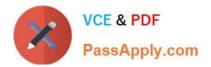

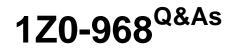

Oracle Time and Labor Cloud 2017 Implementation Essentials

# Pass Oracle 1Z0-968 Exam with 100% Guarantee

Free Download Real Questions & Answers **PDF** and **VCE** file from:

https://www.passapply.com/1z0-968.html

100% Passing Guarantee 100% Money Back Assurance

Following Questions and Answers are all new published by Oracle Official Exam Center

Instant Download After Purchase

100% Money Back Guarantee

- 😳 365 Days Free Update
- 800,000+ Satisfied Customers

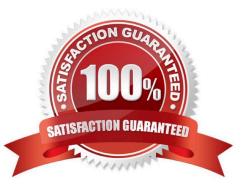

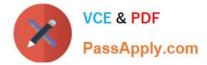

#### **QUESTION 1**

The Time and Labor Manager of an organization needs to search, edit, and enter time for employees.

What feature should they be given access to?

- A. Timekeeper for Managers
- B. Set-up Manager Work Area
- C. Time Work Area for Workers
- D. Time Management Work Area
- E. Calendar Entry for Workers

Correct Answer: A

Reference https://docs.oracle.com/cd/E18727\_01/doc.121/e13521/T83865T412733.htm

### **QUESTION 2**

You are updating your team schedule in order to publish it. However, you notice that the first day of the week is Monday when it should be Sunday. What is the reason for this?

- A. The first day of week is set as Monday in both places: the repeating period and your scheduler profile.
- B. The first day of the week is defaulted to Monday in the Planned and Published Schedules.
- C. The first day of the week is set as Monday in the repeating period.
- D. The first day of the week is set as Monday in your scheduler profile.

Correct Answer: D

#### **QUESTION 3**

How should you configure a Formula, Template, and Rule to display Time and Labor (TandL) validation rule messages when entering time using the calendar entry dialog box to enter and save entries?

A. Define a TER formula using a delivered workforce management calendar validation subroutine formula that accesses the worker\\'s schedule/calendar information to display a message when saving the calendar entry from the calendar entry dialog box. Assign the rule to the TER Rule Set and then to the worker via the appropriate profile.

#### B. All of the above

C. Define a TSR Rule Set that calls additional TER as part of the existing assigned TSR Rule Set to execute when the dialog box closes and display a TER message on the Save action. Add the TSR to an existing TSR Rule Set and assign it to the worker via the appropriate profile.

D. Define a TER formula/template using a delivered workforce management calendar validation function to display

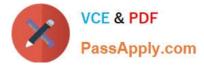

either a delivered or customer-defined message when executing the TER. Assign the rule to the TER Rule Set and then to the worker via the appropriate profile.

E. Define a TCR formula/template using a delivered workforce management calendar validation function to display either a delivered or customer-defined message when executing the TCR. Assign the rule to the TCR Rule Set and then to the worker via the appropriate profile.

F. Define a Time Device formula using a delivered DBI that accesses the calendar entry dialog page\\'s entries to validate the non time card and calendar entries to display the device message on the calendar entry page. Assign the rule to the TDR Rule Set and then to the worker via the appropriate profile.

Correct Answer: A

### **QUESTION 4**

How should you configure Time and Labor Approvals to route to multiple approvers so that if a Payroll Layout time card only contains regular hours, it routes to the Line Manager, but if the time card contains an absence, it can also route to an HR admin?

A. This is not possible.

B. You should use the BPM Worklist and modify the BPM task: AbsencesApprovalsTask.

C. You should use the BPM Worklist and modify the Payroll Time Card Approval ?; BPM task:TimecardApproval.

D. You should use the BPM Worklist and modify the Project Time Card Approval ?; BPM task:ProjectTimecardApproval.

E. You should use the BPM Worklist and modify the Payroll Time Card Approval ?; BPM task:TimecardApproval and BPM Worklist, and modify the BPM task: AbsencesApprovalsTask.

Correct Answer: E

### **QUESTION 5**

When should you execute the Time and Labor ?Generate Data Dictionary Time Attributes process if you are implementing only Oracle Project Costing?

A. Every day

B. When new projects and tasks are created for use in Time and Labor

C. Never; not required to run the Generate Data Dictionary Time Attributes process when implementing Oracle Project Costing

D. Always before accessing the Manage Time Entry Layout Components setup task

E. When implementing Time and Labor for the first time

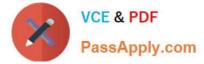

Correct Answer: B

Reference https://docs.oracle.com/cloud/farel12/globalcs\_gs/FAITL/FAITL1657304.htm#FAITL1657304

1Z0-968 PDF Dumps

1Z0-968 Study Guide

1Z0-968 Exam Questions

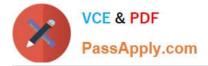

To Read the Whole Q&As, please purchase the Complete Version from Our website.

# Try our product !

100% Guaranteed Success
100% Money Back Guarantee
365 Days Free Update
Instant Download After Purchase
24x7 Customer Support
Average 99.9% Success Rate
More than 800,000 Satisfied Customers Worldwide
Multi-Platform capabilities - Windows, Mac, Android, iPhone, iPod, iPad, Kindle

We provide exam PDF and VCE of Cisco, Microsoft, IBM, CompTIA, Oracle and other IT Certifications. You can view Vendor list of All Certification Exams offered:

https://www.passapply.com/allproducts

## **Need Help**

Please provide as much detail as possible so we can best assist you. To update a previously submitted ticket:

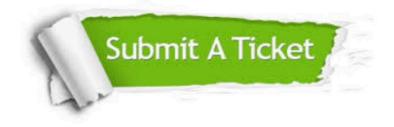

#### **One Year Free Update**

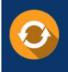

Free update is available within One Year after your purchase. After One Year, you will get 50% discounts for updating. And we are proud to boast a 24/7 efficient Customer Support system via Email.

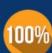

To ensure that you are spending on quality products, we provide 100% money back guarantee for 30 days

**Money Back Guarantee** 

from the date of purchase

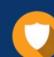

#### Security & Privacy

We respect customer privacy. We use McAfee's security service to provide you with utmost security for your personal information & peace of mind.

Any charges made through this site will appear as Global Simulators Limited. All trademarks are the property of their respective owners. Copyright © passapply, All Rights Reserved.